# **Ryzom - Feature # 856**

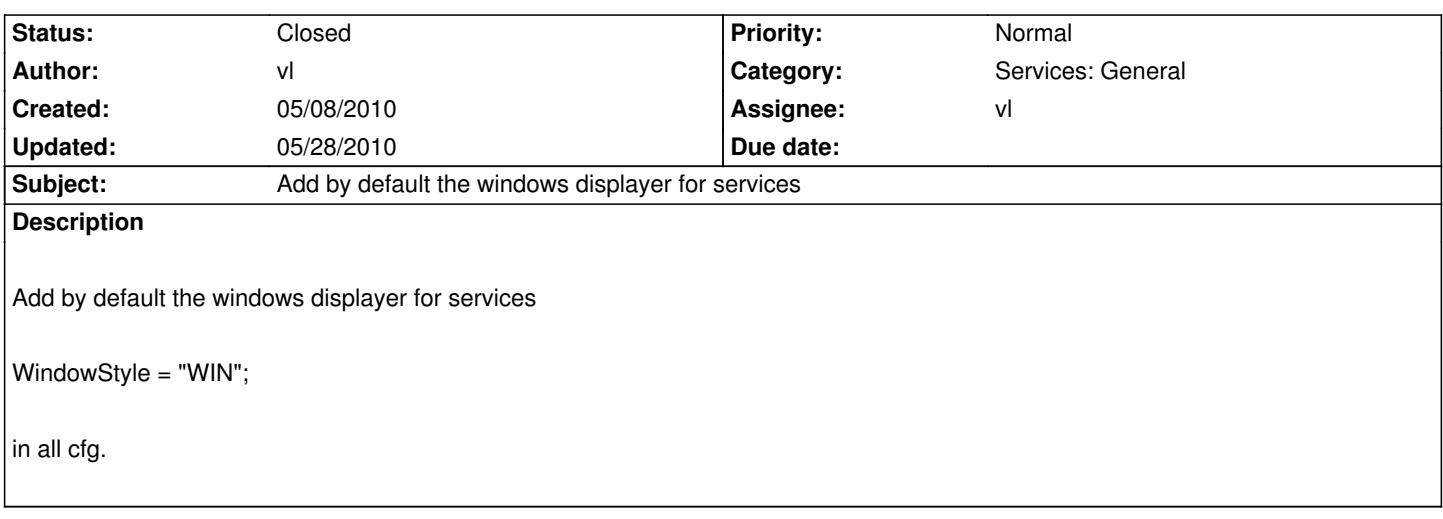

### **History**

## **#1 - 05/10/2010 12:50 pm - vl**

*- Status changed from New to Assigned*

*- Assignee set to vl*

### **#2 - 05/10/2010 04:28 pm - vl**

*- Status changed from Assigned to Resolved*

*- % Done changed from 0 to 100*

## **#3 - 05/28/2010 05:23 pm - vl**

*- Status changed from Resolved to Closed*